## SAP ABAP table FDIES {Include cash management memo records}

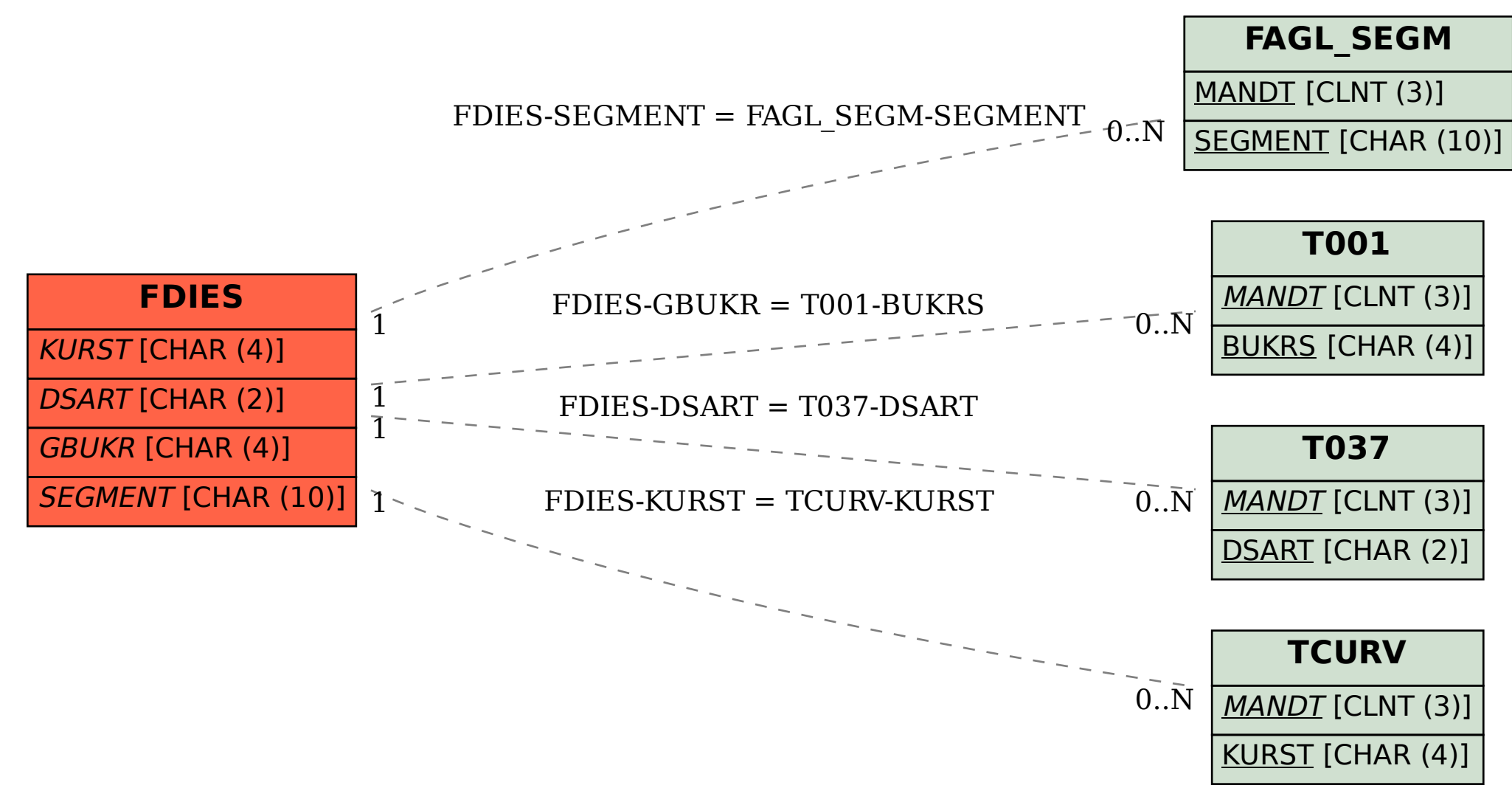